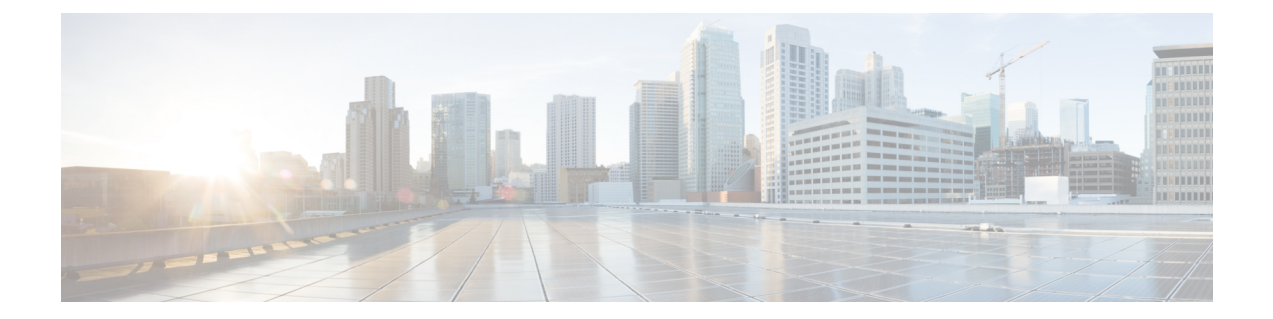

# システム要件

- 推奨プラットフォーム (1 ページ)
- 仮想マシンの要件 (1 ページ)
- 仕様ベースのシステム 最小仕様 (2 ページ)
- Expressway VM キャパシティの変更方法 (3 ページ)
- ESXi の要件 (4 ページ)
- 共存サポート (6 ページ)

# 推奨プラットフォーム

サポートされている UCS テスト済みリファレンス構成と仕様ベースのサポートされているプ ラットフォームの現在のリストについては、 [「仮想化された](https://www.cisco.com/c/dam/en/us/td/docs/voice_ip_comm/uc_system/virtualization/virtualization-cisco-expressway.html) Cisco Expressway」を参照してく ださい。

### 仮想マシンの要件

警告 – Expressway ova 仮想アプライアンスは、最小の展開要件を満たすように設計されています。シ スコが展開をサポートできなくなる可能性があるため、インストール後にova構成を変更しな いでください。

# $\begin{picture}(20,5) \put(0,0){\line(1,0){155}} \put(0,0){\line(1,0){155}} \put(0,0){\line(1,0){155}} \put(0,0){\line(1,0){155}} \put(0,0){\line(1,0){155}} \put(0,0){\line(1,0){155}} \put(0,0){\line(1,0){155}} \put(0,0){\line(1,0){155}} \put(0,0){\line(1,0){155}} \put(0,0){\line(1,0){155}} \put(0,0){\line(1,0){155}} \put(0,0){\line(1,$

(注) 電源管理機能を使用しないことを強くお勧めします。

次の要件が満たされていることを確認してください。

- VMware ESXi をインストールする前に、VT が BIOS で有効になっている。
- VM ホストの **[**仮想マシンスタートアップ**/**シャットダウン(**Virtual Machine Startup/Shutdown**)**]**設定が**[**仮想マシンによるシステムの自動起動と自動停止を許可する

(**Allow Virtual machines to start and stop automatically with the system**)**]** に設定されてお り、が自動スタートアップセクションに移動されていること。

### **VM** の **MAC** アドレスを変更しないでください

仮想Expresswayのシリアル番号は、仮想マシンのMACアドレスに基づきます。シリアル番号 は、Expressway ライセンスを検証する際、および Cisco Webex Cloud に登録された Expressway を識別するために使用されます。VMwareツールを使用する際にExpressway仮想マシンのMAC アドレスを変更しないでください。変更すると、サービスを使用できなくなるおそれがありま す。

### **VM** の式インストールの場合のみ **VM .ova** ファイルを使用

VM Expressway は、.ova ファイルのインストール時に生成される情報を使用してライセンスが 付与されます。.ova ファイルのインストールが 2 回目の場合、新しいライセンス情報が作成さ れるため、新しいVMを使用するには、新しいリリースとライセンスキーを購入する必要があ ります。VM Expressway をアップグレードするには、Expressway ソフトウェアの .tar.gz バー ジョンを使用して、ExpresswayVM[のアップグレードまたはダウングレード](exwy_b_cisco-expressway-on-virtual-machine-installation-guide-x143_chapter8.pdf#nameddest=unique_12)の手順を実行しま す。

### 完了後にバックアップする

VMのインストールが完了したら、構成のバックアップを作成することをお勧めします([「シ](exwy_b_cisco-expressway-on-virtual-machine-installation-guide-x143_chapter6.pdf#nameddest=unique_13) [ステムのバックアップの作成と既存のスナップショットの削除」](exwy_b_cisco-expressway-on-virtual-machine-installation-guide-x143_chapter6.pdf#nameddest=unique_13)を参照)。

### $\diagup$

注意 Cisco Expressway システムの VMware スナップショットは作成しないでください。このプロセ スはデータベース タイミングに干渉し、パフォーマンスに悪影響を及ぼします。

## 仕様ベースのシステム **–** 最小仕様

UCSのテスト済みのリファレンス構成、または仕様ベースのシステムを使用する場合の最小要 件は次のとおりです。

表 **<sup>1</sup> :** 仕様ベースのシステム **–** 最小仕様

| 展開サイズ | <b>vCPU</b> | 予約済み CPU<br>リソース                                                                                          | 予約済み RAM   ディスク容量 |        | <b>NIC</b> |
|-------|-------------|----------------------------------------------------------------------------------------------------|-------------------|--------|------------|
| 小規模   | 2コア         | 3600 MHz $(2 x)$<br>1.8 GHz) $\circ$<br>まり、シング<br>ルコアあたり<br>$2 \times 1.8$ GHz $\oslash$<br>シングルス<br>ピード) | 4 GB              | 132 GB | 1 Gb       |

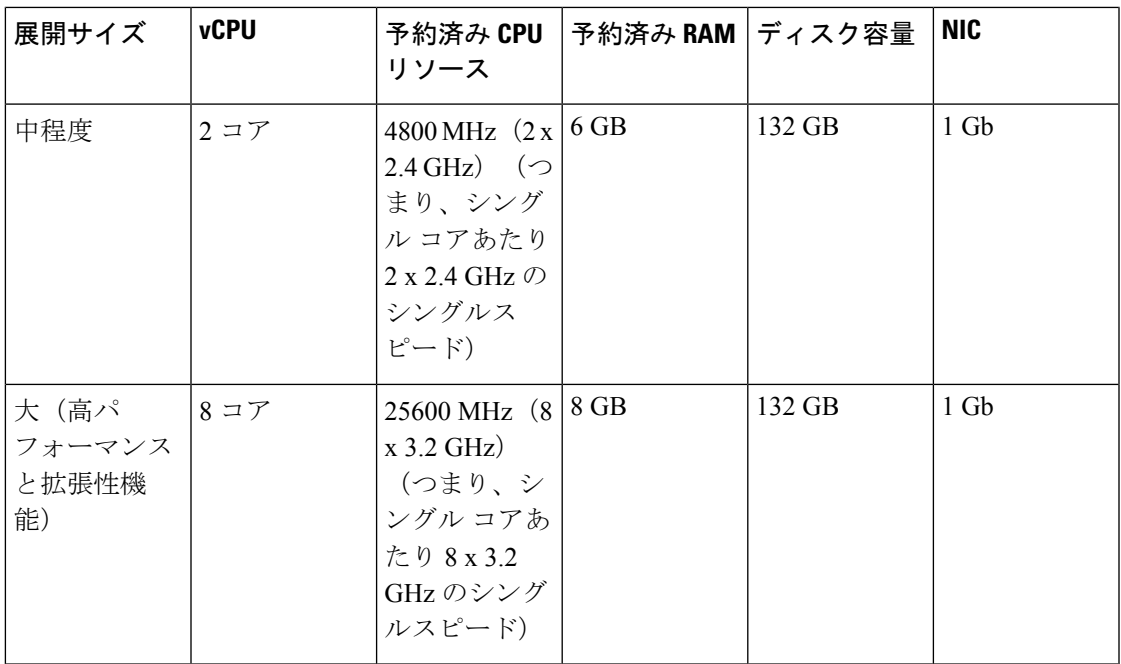

ハイパースレッディングが有効になっている場合、2 つの大規模な Expressway VM は、すべて Expressway 専用の 2 つの 8 コア 3.2 GHz プロセッサを備えた UCS サーバに共存できます。ハ イパーバイザのオーバーヘッドを考慮して、CPU 予約は 16000 MHz に設定されていますが、 8x 3.2 GHz CPU コアの完全な割り当てを各大規模 Expressway VM で使用できるようにする必 要があります。Expresswayは上位仕様ホストによって提供されるヘッドルームを使用できるた め、予約によって Expressway の最大 CPU 速度が制限されることはありません。

すべての展開サイズについて、次のものが必要です。

· VM ホストが動作し、サポートされている ESXi バージョンを実行している (ESXi の要件 を参照)。

X12.5 以降、**Expressway** は **ESXi 5.5** 以前のバージョンをサポートしなくなりました。

• VMware vCenterまたはvSphereクライアントが動作可能。クライアントソフトウェアバー ジョンによっては、カスタマイズされたテンプレートの要件により、Flash ベースのバー ジョン(HTML5 ではない)を使用する必要がある場合があります。

デスクトップ **vSphere** クライアントは、**vSphere 6.5** 以降では使用できません。

- 上記の表にある予約済み RAM、CPU、および NIC。
- 帯域幅の制約に応じて、大規模な VM は 1 Gbps NIC で実行できます。

## **Expressway VM** キャパシティの変更方法

**VM** の基礎となる **vCPU** とメモリ ハードウェア リソースを単純に増減することで、VM ベー スの Expressway のキャパシティを小規模な展開から大規模な展開(小規模 > 中規模 -> 大)に 増やしたり、大規模な展開から小規模な展開(大規模 -> 中規模 -> 小)にキャパシティを減ら すことはできません。これは、によって実行されます。アップグレードまたはダウングレード する正しい方法は、必要な展開サイズで新しい VM を展開してから、既存の構成(アップグ レードの場合は小さい VM、ダウングレードの場合は大きい VM)を新しい VM に復元するこ とです。これを行うプロセスについては、Expressway VM [のアップグレードまたはダウング](exwy_b_cisco-expressway-on-virtual-machine-installation-guide-x143_chapter8.pdf#nameddest=unique_12) [レード](exwy_b_cisco-expressway-on-virtual-machine-installation-guide-x143_chapter8.pdf#nameddest=unique_12) のガイドの後半で説明します。

## **ESXi** の要件

- (注)
	- ここで指定されている最小バージョンは、VMware サポートの対象です。このドキュメントが 公開された時点ではバージョンは正しいですが、その後VMwareが記載されているバージョン のサポートを終了した場合、新しい ESXi バージョンを使用する必要がある場合があります。

仮想 Expressway 展開をホストするために必要な最小仮想ハードウェアは、VMware ESXi 6.5 で す。シスコは、ESXi 6.0 以前でホストされている Expressway VM をサポートしていません(こ れらのバージョンは VMware でサポートされなくなりました)。

Expressway OVA の新規インストールは、ESXi 6.5 より前のホストバージョンでは実行されま せん。

X12.7 でサポートされる ESXi のバージョンは次のとおりです。新しい Expressway VM 展開で は、Expressway OVA を次のいずれかのバージョンにインストールする必要があります。ESXi 6.0以前のバージョンで実行されている既存のVM展開がある場合は、新しい**Expressway**ソフ トウェアをインストールする前に、ホストを次のいずれかのバージョンにアップグレードしま す。

- ESXi 6.5 アップデート 2
- X12.5.2 から ESXi 6.7 アップデート 1、および アップデート 2 -大規模な VM の場合のみ X12.5.4 から
- 大規模および中規模の VM 用の X12.6.1 からの ESXi 6.7 アップデート 3
- 小規模 VM 向けの X12.6.3 からの ESXi 6.7 アップデート 3
- ESXi 7.0. X14.2 リリースから、ESXi 7.0 Update 3、ESXi 7.0 Update 3c、および ESXi 7.0 Update 3d もサポートされています。
- X14.2 リリース以降のバージョンでは、EXSi 6.5 Update 2a、ESXi 7.0 Update 3、ESXi 7.0 Update 3c、および ESXi 7.0 Update 3d がサポートされています。
- X14.2.6 リリース以降のバージョンでは、EXSi 6.5 Update 2a、ESXi 7.0 Update 3c、ESXi 7.0 Update 3d、および ESXi 8.0 がサポートされています。

VMwareは、これらのビルドで特定された重大な問題により、ESXi 7.0 Update 3、3a、および 3b のサポートされているバージョンを 廃止しました。(参照: [リンク\)](https://kb.vmware.com/s/article/86398)。 (注)

アップデート手順については、「VMware」ドキュメントを参照してください。

既存のVMを別のホストに移行する場合は、移動する前にVMをシャットダウンする必要があ ります。 (注)

### 詳細情報

- 新しい Cisco Expressway VM のインストールに関する説明は、Expressway [インストールお](https://www.cisco.com/c/en/us/support/unified-communications/expressway-series/products-installation-guides-list.html) [よびアップグレード](https://www.cisco.com/c/en/us/support/unified-communications/expressway-series/products-installation-guides-list.html) ガイド ページの『仮想マシン設置ガイド』の「 Cisco Expressway」に あります。
- •単一の(クラスタ化されていない)Expressway VM をアップグレードする方法について は、『仮想マシン設置ガイド』の「Cisco Expressway」にも記載されています。
- クラスタ化された Expressway VM システムのアップグレード指示は、「Cisco [Expressway](https://www.cisco.com/c/en/us/support/unified-communications/expressway-series/products-installation-and-configuration-guides-list.html) [シリーズ構成ガイド」](https://www.cisco.com/c/en/us/support/unified-communications/expressway-series/products-installation-and-configuration-guides-list.html)ページの「Cisco Expressway クラスタ作成およびメンテナンス導入 ガイド」を参照してください。
- VMware 対応バージョンについては、 「[https://www.vmware.com/content/dam/digitalmarketing/vmware/en/pdf/support/product-lifecyclematrix.pdf](https://www.vmware.com/content/dam/digitalmarketing/vmware/en/pdf/support/product-lifecycle-matrix.pdf)」 を参照してください。

vSphere クライアントを使用している場合は、コンソールからネットワークプロパティを構成 します。

#### 制限事項

- この問題は、 が、VMware vCenter 7.0.x を使用して特定の ESXi バージョンを導入した仮 想化システムとして実行されている場合に適用されます。これは、VMware vCenter 7.0.1 と ESXi 6.7.0 を使用して を展開するテスト中に特定されました。[OVFテンプレートの展 開 (Deploy OVF Template)  $\vert \nabla \psi \rangle = \vert \nabla \psi \vert$  ドの最終ページである[準備完了 (Ready to complete)] に、その前のウィザードページで入力された実際の値ではなく、テンプレートの値が表示 されます。この問題は表面的なものであり、[完了(FINISH)]「」をクリックすると、入 力された値を使用して想定どおりに OVA が展開されます。バグ ID CSCvw64883 を参照し てください。
- ESXi 側の チャンネル対応スケジューラが有効化されていて、CPU の負荷が 70% を超える 場合、ビデオ コールのキャパシティが制限される場合があります。
- 物理的なアプライアンスでは、[高度なネットワーク(Advanced Networking)]機能を使用 することで、構成したイーサネット ポートごとに速度とデュプレックス モードを設定で

きます。仮想マシンベースの システムでは、イーサネット ポートごとに速度を設定する ことはできません。

また、仮想マシンベースのシステムでは、実際の物理的 NIC 速度に関係なく、 とイーサ ネットネットワークの間の接続速度が常に10000Mb/sと表示されます。これは、物理NIC から実際の速度を取得できないという仮想マシンの制限が原因です。

# 共存サポート

Expresswayは、以下を条件として、アプリケーション(同じホストを占有する他のVM)と共 存できます。

- CPU のオーバーサブスクリプションはありません。物理コアに vCPU を 1 対 1 で割り当て る必要があります。
- RAM のオーバーサブスクリプションはありません。物理メモリへの vRAM の 1 対 1 の割 り当てが必要です
- NICのオーバーサブスクリプションはありません。Expresswayは大量のデータを処理しま すが、その多くはリアルタイム通信用であり、インターフェイスに指定されたすべての帯 域幅への専用アクセスが必要です。

たとえば、ホストに1 Gbpsの物理インターフェイスしかない場合、4つの共存する小さな Expressway VM が予想される負荷を処理できると想定しないでください。この場合、必要 な最小仕様を満たしている VM はありません。

• ディスクストレージサブシステムの共有はサポートされていますが、パフォーマンスの補 正(遅延、帯域幅)特性が適切である必要があります。

翻訳について

このドキュメントは、米国シスコ発行ドキュメントの参考和訳です。リンク情報につきましては 、日本語版掲載時点で、英語版にアップデートがあり、リンク先のページが移動/変更されている 場合がありますことをご了承ください。あくまでも参考和訳となりますので、正式な内容につい ては米国サイトのドキュメントを参照ください。